# 100 UPPGIFTER

## ni kan få hjälp med av en

virtuel assistent

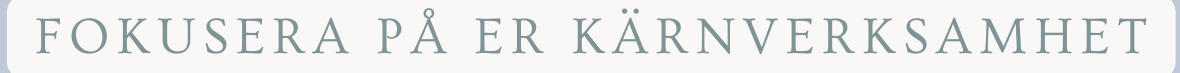

SÅ TAR VI HAND OM RESTEN

HAR DU FUNDERAT PÅ VAD NI SKULLE KUNNA DELEGERA TILL EN VIRTUELL ASSISTENT?

Kolla in listan nedan!

- 1. Sortera i inkorgen besluta och markera vad som är brådskande och inte
- 2. Skapa att-göra-lista i program som Asana / Trello / Microsoft 2 do
- Avstämningsmöten veckovis så planerna följs 3.
- 4. Sammanställ information om pågående projekt
- Boka in i kalender och ha hand om avbokningar 5.
- 6. Personliga ärenden (köpa gåvor online, etc.)
- 7. Boka in kunder / jobb
- Svara på e-post med kundtjänst eller support (återbetalningar, problem 8. med inloggning etc.)
- Följa upp klienter/ kunder som inte har fullföljt sina uppgifter eller 9. slutfört sitt kontrakt
- 10. Skicka presenter/ julklappar till kunder och leverantörer
- Planera och skicka ut kampanjer, digitalt & traditionellt 11.
- 12. Sätta upp webbinarium, säljtunnlar, landningssidor och andra opt-ins
- 13. Uppdatera CRM-system
- 14. Ordna kundevent
- 15. Ordna säljkonferenser/ kickoffer
- 16. Skapa dokumentmallar
- 17. Förbered utbildningsmaterial
- 18. Skapa och hantera kalkylark
- 19. Datainmatning i dokument
- 20. Uppdatera / övervaka programabonnemang
- 21. Organisera Dropbox / Google Drive
- 22. Projektledning och utbildningsuppgifter
- 23. Spåra deadlines och leveranser
- 24. Skriva och skicka ut nyhetsbrev
- 25. Korrekturläsa mallar, email, landningssidor med mera
- 26. Transkribera livestreams eller video
- 27. Ladda upp videos och workshops på hemsidor/i medlemsportaler
- 28. Skicka ut informationsmail, internt och externt
- 29. Förbereda dagordning för möten (online), samt renskriva protokoll
- 30. Skapa grafik (i Canva, InDesign med mera)
- 31. Designa och skriva text till säljsidor
- 32. Redigera videor
- 33. Skapa en hemsida
- 34. Se till att hemsidan är mobilanpassad
- 35. Gå igenom varje sida och leta efter trasiga länkar och gammal information
- 36. Skapa en FAQ / sida med vanliga frågor
- 37. Hantera, uppdatera och anpassa din webbplats
- 38. Installera och uppdatera plugin-program
- 39. Skapa en medlems-portal
- 40. Skapa en e-handel och hålla den uppdaterad
- 41. Göra din webbplats snabbare genom att bland annat optimera bilder
- 42. Grundläggande HTML- och CSS-ändringar på din webbplats
- 43. Skapa formulär på din webbplats
- 44. Ställ in Google Analytics
- 45. Lägg till Facebook-pixlar
- 46. Skriva blogginlägg
- 47. Ladda blogginlägg i din schemaläggare för sociala medier
- 48. Hantera och svara på bloggkommentarer
- 49. Skapa/undersök intressanta bilder för blogginlägg
- 50. Göra övergripande webbplatsanalys
- 51. Göra sökordsanalyser
- 52. Uppdatera nyckelord och metabeskrivningar
- 53. Uppdatera och optimera alt-beskrivning för bildkonfiguration
- 54. Optimera texter / blogginlägg för specifika sökord
- 55. On- och off-page-optimering
- 56. Skapa månatliga sökordrankningsrapporter
- 57. Skapa Google Analytics och trafikrapporter
- 58. Fakturera
- 59. Samla ihop kvitton och underlag till redovisningsbyrå
- 60. Bokföra
- 61. Skapa övergripande sociala medier-strategi
- 62. Skapa Facebook-sidor och grupper
- 63. Marknadsförda Facebook-sidor och grupper
- 64. Skapa och publicera material på Facebook
- 65. Schemalägg uppdateringar på Facebook
- 66. Hantera inkorgen på Facebook
- 67. Skapa Facebook-banners som ändras varje vecka/månad/kvartal
- 68. Kontrollera statistik på Facebook
- 69. Annonsera på Facebook
- 70. Uppdatera profilen (bio) på Instagram
- 71. Skapa och publicera material på Instagram
- 72. Lägg upp foton dagligen / veckovis på Instagram
- 73. Hantera DM på Instagram
- 74. Interagera med nya följare på Instagram
- 75. Söka fram vilka hashtags som är populära och bra för dig på Instagram
- 76. Skapa och hantera LinkedIn-profil och -sida
- 77. Skapa och publicera material på LinkedIn
- 78. Interagera med följare på LinkedIn
- 79. Skapa ett större kontaktnät på LinkedIn
- 80. Skapa och hantera YouTube-konto
- 81. Planera innehåll på YouTube
- 82. Redigera och ladda upp videor till YouTube-kanalen
- 83. Interagera med nya följare på YouTube
- 84. Ändra YouTube-omslag för att återspegla aktuella kampanjer
- 85. Analysera bästa tiden för att publicera på YouTube
- 86. Skapa transkriptioner av YouTube-videor och klistra in beskrivningen av varje video
- 87. Moderera YouTube-kommentarer
- 88. Planera tweets, spåra omnämnanden och hashtags till Twitter
- 89. Hantera DM på Twitter
- 90. Skapa och publicera material på Twitter
- 91. Uppdatera länk i bio för att återspegla aktuella kampanjer på Twitter
- 92. Analysera toppresterande tweets på Twitter
- 93. Skapa intressanta "anslagstavlor" på Pinterest
- 94. Skapa bilder i Canva för Pinterest
- 95. Gå igenom hemsida/ gamla blogginlägg för att se till att alla foton

länkar till Pinterest

- 96. Ladda upp alla foton och videor som rör dina blogginlägg till Pinterest
- 97. Redigera ljud / ta bort bakgrundsljud till videos
- 98. Lägga till intro och outro till videos
- 99. Grundläggande videoredigering
- 100. Ladda upp filer till iTunes med mera

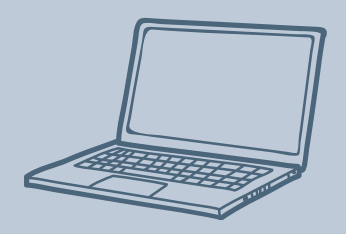

### VI PÅ ULLA-BELLA KAN HJÄLPA ER!

**I N F O @ U L L A - B E L L A . S E W W W . U L L A - B E L L A . S E**

#### HAR NI NÅGRA FRÅGOR?

Varmt välkommen at höra av er til oss!

## **ULLA·BELLA**

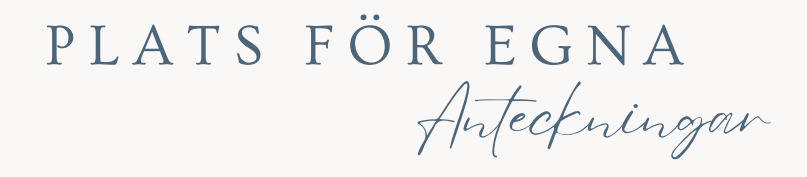

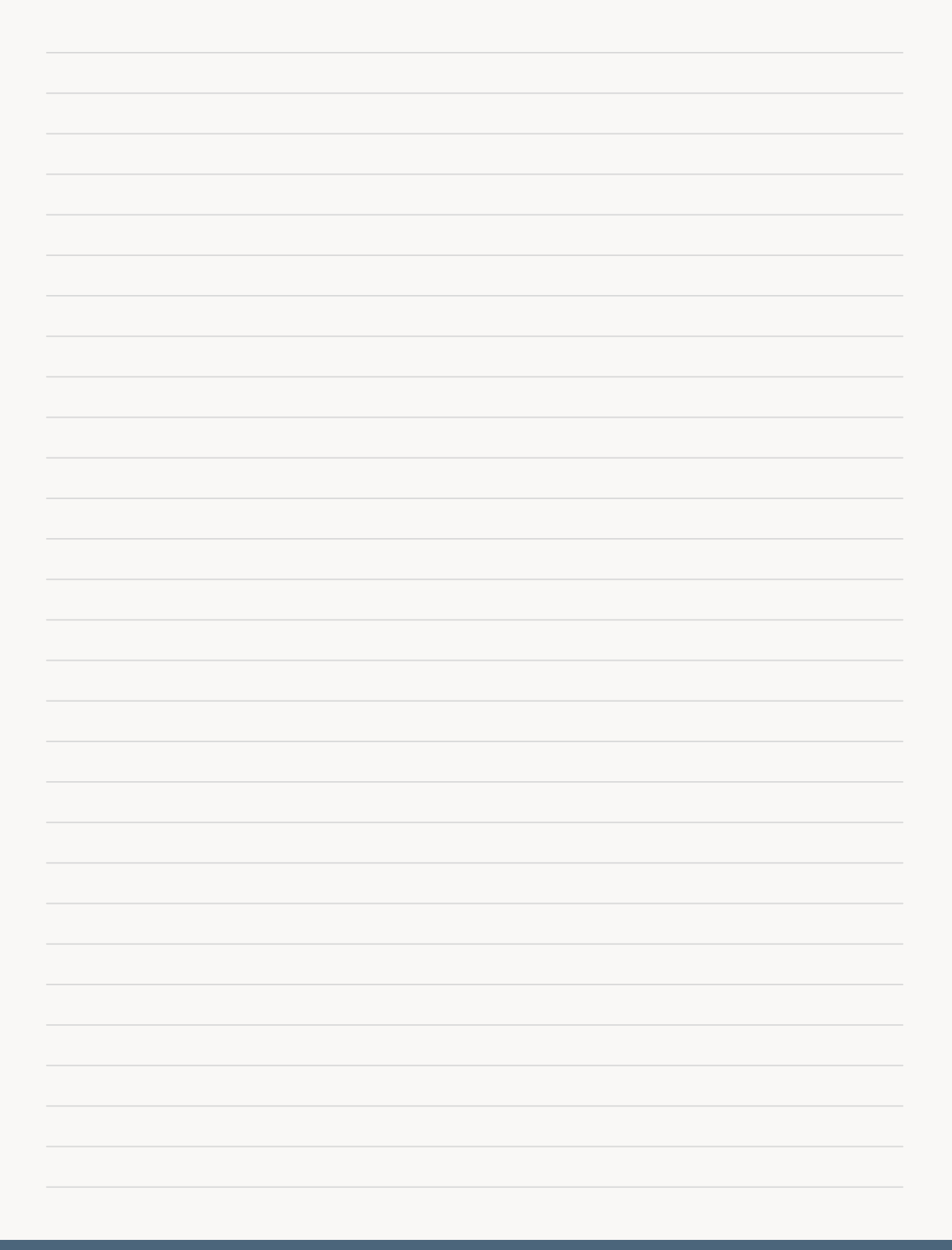